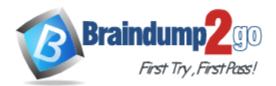

Vendor: EMC

Exam Code: E20-816

Exam Name: Symmetrix Solutions Expert Exam for

**Technology Architects** 

Version: DEMO

### **QUESTION 1**

The customer wants a TimeFinder/Snap solution to create a point in time prior to modifying the source data for testing purposes. The snap would be kept for 8 hours. How should the Change Tracker data collection be set up to model the solution?

- A. Sum report with a reset of 4 hours
- B. Delta report with a reset of 16 hours
- C. Delta report with a reset of 4 hours
- D. Delta report with a reset of 8 hours

#### Answer: D

#### **QUESTION 2**

The customer wants a TimeFinder/Snap solution to create a point in time prior to modifying the source data for testing purposes with a 16-hour RPO.

How should the Change Tracker data collection be set up to model the solution.?

- A. Delta report with a reset of 8 hours
- B. Delta report with a reset of 16 hours
- C. Delta report with a reset of 4 hours
- D. Sum report with a reset of 8 hours

#### Answer: B

#### **QUESTION 3**

A customer wants to migrate from DMX-3 with 5772 to DMX-4 with 5773 code. They are using TimeFinder/Clone every night for backup processing with synchronous COFW. TimeFinder/Clone with 5773 allows them to use a new feature called asynchronous COFW. How many back-end operations does TimeFinder/Clone make with Enginuity 5773 using Aynchronous COFW compared with TimeFinder/Clone with Enginuity 5772?

- A. Back-end operations are lower with 5773 Enginuity.
- B. Back-end operations are the same in both Enginuity versions.
- C. Back-end operations are higher with 5773 Enginuity.
- D. Depends on disk speed and RAID protection.

#### Answer: B

#### **QUESTION 4**

A company has a Symmetrix V-Max array in an open systems environment. They want to use TimeFinder/Snap to create a single copy per day of a production environment containing 200 volumes of 8 GB each. Twenty-five percent of the total I/O in the application is write activity. What is the amount of physical storage required for all VDEVs?

- A. 50 GB
- B. 4 GB
- C. 8 GB
- D. 0 GB

Answer: D

### **QUESTION 5**

What are the key differences between SIRT in 5772 and SIRT in Symmetrix V-Max with 5874?

- A. SIRT in 5874 is enabled for all write sizes or if RTT > 115 microsec
- B. SIRT in 5874 is enabled for write sizes up to 64 KB or RTT threshold > 520 microsec
- C. SIRT in 5874 is enabled for all write sizes or if RTT < 115 microsec
- D. SIRT in 5874 is enabled for write sizes up to 128 KB or if RTT < 115 microsec

#### Answer: A

#### **QUESTION 6**

The customer wants to replace the three DMX 2000s with a single Symmetrix V-Max using Open Replicator hot pull for the move. What sequence of steps should be taken to get ready for the copy sessions?

1) LUN Masking of DMX 2000 remote volumes to the V-Max FA ports.

- 2) V-Max and DMX 2000 arrays are reachable via the same fabric or SAN extension.
- 3) FA ports of V-Max are zoned to FA ports of the three DMX 2000s.
- 4) V-Max and DMX 2000 arrays are reachable via point-to-point or FC-AL.
- 5) LUN Masking of the V-Max control volumes to the DMX 2000 FA ports.
- 6) All V-Max FAs have access to the DMX 2000 volumes being migrated.
- A. 4,6,1,3
- B. 4,3,5,6
- C. 2,3,1,6
- D. 2,3,5,6

#### Answer: C

### **QUESTION 7**

A customer's application is stored on a DMX-4. The application runs 24x7x365. They would like to send consistent replicas of this data simultaneously to four branch offices on a nightly basis. The branch offices have CLARiiON arrays. Which solution would you recommend?

- A. Use TimeFinder/Mirror to create a consistent replica of the production application. Then use Open Replicator cold push to replicate the data from the BCVs to the remote offices.
- B. Use Open Replicator cold push to replicate the data to the remote offices.
- C. Use Open Replicator hot push to replicate the data to the remote offices.
- D. Use TimeFinder/Snap to create a consistent replica of the production application. Then use Open Replicator cold push to replicate the data on the VDEVs to the remote offices.

#### Answer: A

### **QUESTION 8**

An Open Replicator data migration from a HDS to Symmetrix array is being proposed. The customer has the following requirements: Application downtime should be minimal and Open Replicator session failure must not result in data loss Which solution will meet the customer's requirements?

- A. Cold pull with precopy
- B. Cold pull with donor update
- C. Hot pull with donor update
- D. Hot pull with precopy

# Answer: C

# **QUESTION 9**

A customer has a single V-Max and you are helping to design a new SRDF solution. This customer wants to replicate all its data with SRDF over a Gigabit Ethernet. In order to get the maximum benefit from scaling, what is the most important consideration?

- A. All GigE ports on the source should be able to see all GigE ports on the target array
- B. Ports must have auto-negotiation off because we don't support Jumbo Frames
- C. Speed limit value in the Symmetrix configuration file (not persistent)
- D. Speed limits can be set on GigE ports from 100 to 10000 Mb (megabits)

### Answer: A

### **QUESTION 10**

Click the Calculator icon in the upper left-hand corner. SRDF/S over Fibre Channel has been configured between two V-Max arrays that are 50 kilometers apart. What is the expected write response time delay due to latency?

- A. 0.25 ms
- B. 0.5 ms
- C. 1 ms
- D. 2 ms

### Answer: C

### **QUESTION 11**

A customer is migrating their Windows 2008 servers from HP storage to EMC V-Max storage. Host-based performance metrics need to be used to design a configuration. EMC recommends the diskperf -Y command to enable I/O statics in every server. Why is enabling disk statistics collection recommended?

- A. It improves performance of the servers
- B. Otherwise, a reboot will be required to activate
- C. Otherwise, you must start Performance Monitor
- D. Because Windows 2008 leaves the default value to off

# Answer: B

### **QUESTION 12**

The customer has a DMX-4 replicating to another DMX-4 (microcode level 5773 for both) over an SRDF/S session between two sites 20 km apart and wants to understand the limitation (if any) of using the Single Round Trip (SiRT) feature on RF directors. What is the applicable limitation of the setup?

- A. SiRT only works for an I/O size of less than 32 KB.
- B. SiRT is enabled for all block sizes.
- C. SiRT would not work because the distance is greater than 12 km.
- D. SiRT only works for SRDF/A.

# Answer: A

# **QUESTION 13**

A customer is running SRDF/A single session mode. They want to change into SRDF/S mode after nightly periods of high write activity have completed. The switch to synchronous mode failed. What is a potential cause for this failure?

- A. SRDF/S cycle switching feature is not enabled.
- B. Mode change feature is only supported with Concurrent SRDF.
- C. SDRF/A write cache is not enabled at the remote site.
- D. Fifty percent or more of SRDF/A write cache is in use on the target Symmetrix.

# Answer: D

# **QUESTION 14**

A customer is implementing a new SRDF/S environment with DMX arrays. The primary and secondary data centers are 20 kilometers apart. Which consideration is needed for planning, designing, and implementing a synchronous solution?

- A. Ensure that the application can tolerate the additional latency
- B. Ensure that adequate cache on the arrays is allocated
- C. Ensure that the RAID configuration is identical on both arrays
- D. Ensure that there is twice the recommended amount of bandwidth

### Answer: A

### **QUESTION 15**

A customer is planning to implement SRDF/S into their environment. The customer wants zero data loss if they lose their primary data center (R1). The distance is 1,000 miles, and the customer would like to maintain an application response time of 10 ms. Which design would you implement?

- A. SRDF/AR single-hop
- B. SRDF/AR multi-hop
- C. SRDF/DM
- D. SRDF/S with adaptive copy initially

# Answer: B

★ Instant Download ★ PDF And VCE ★ 100% Passing Guarantee ★ 100% Money Back Guarantee

# Thank You for Trying Our Product

# Braindump2go Certification Exam Features:

- ★ More than 99,900 Satisfied Customers Worldwide.
- ★ Average 99.9% Success Rate.
- ★ Free Update to match latest and real exam scenarios.
- ★ Instant Download Access! No Setup required.
- ★ Questions & Answers are downloadable in PDF format and VCE test engine format.

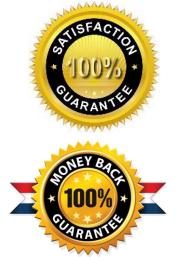

- ★ Multi-Platform capabilities Windows, Laptop, Mac, Android, iPhone, iPod, iPad.
- ★ 100% Guaranteed Success or 100% Money Back Guarantee.
- ★ Fast, helpful support 24x7.

View list of all certification exams: <u>http://www.braindump2go.com/all-products.html</u>

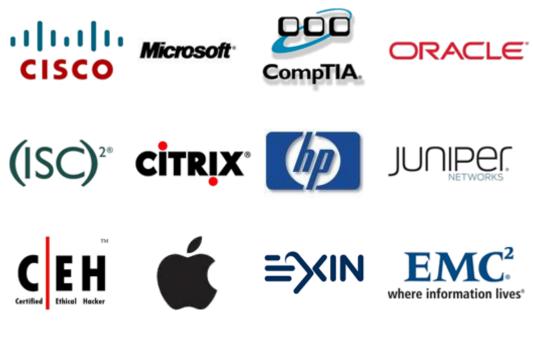

10% Discount Coupon Code: BDNT2014